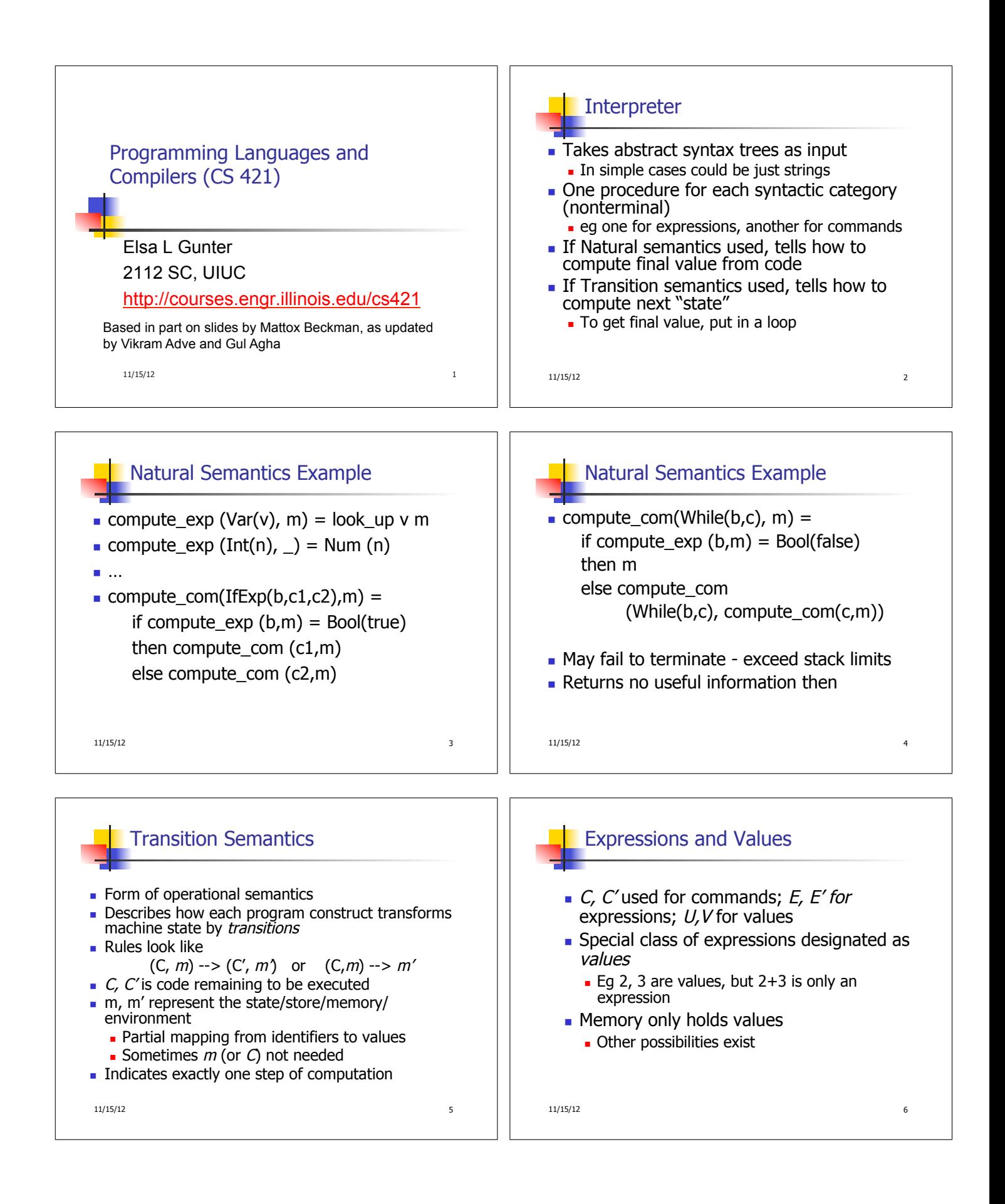

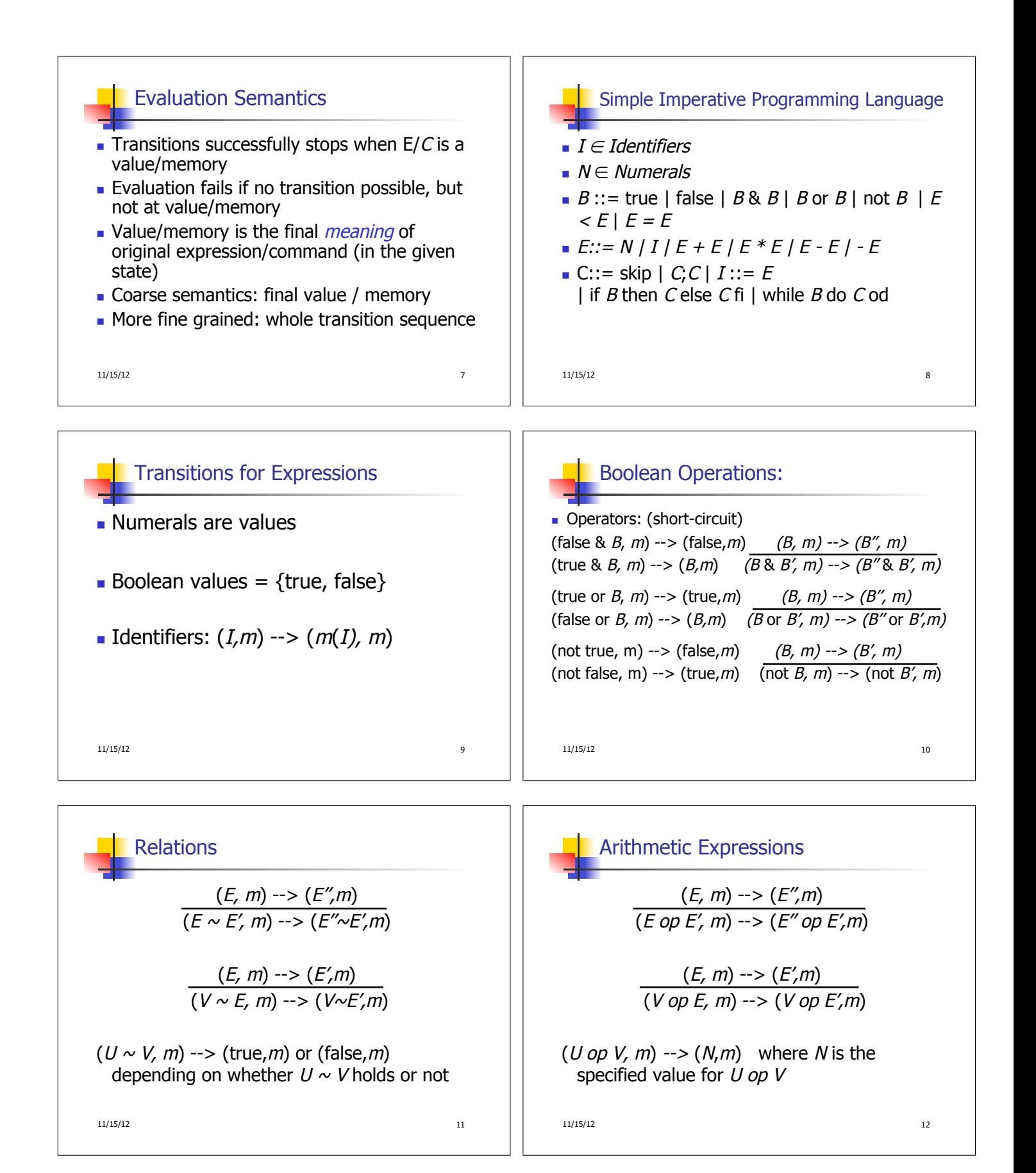

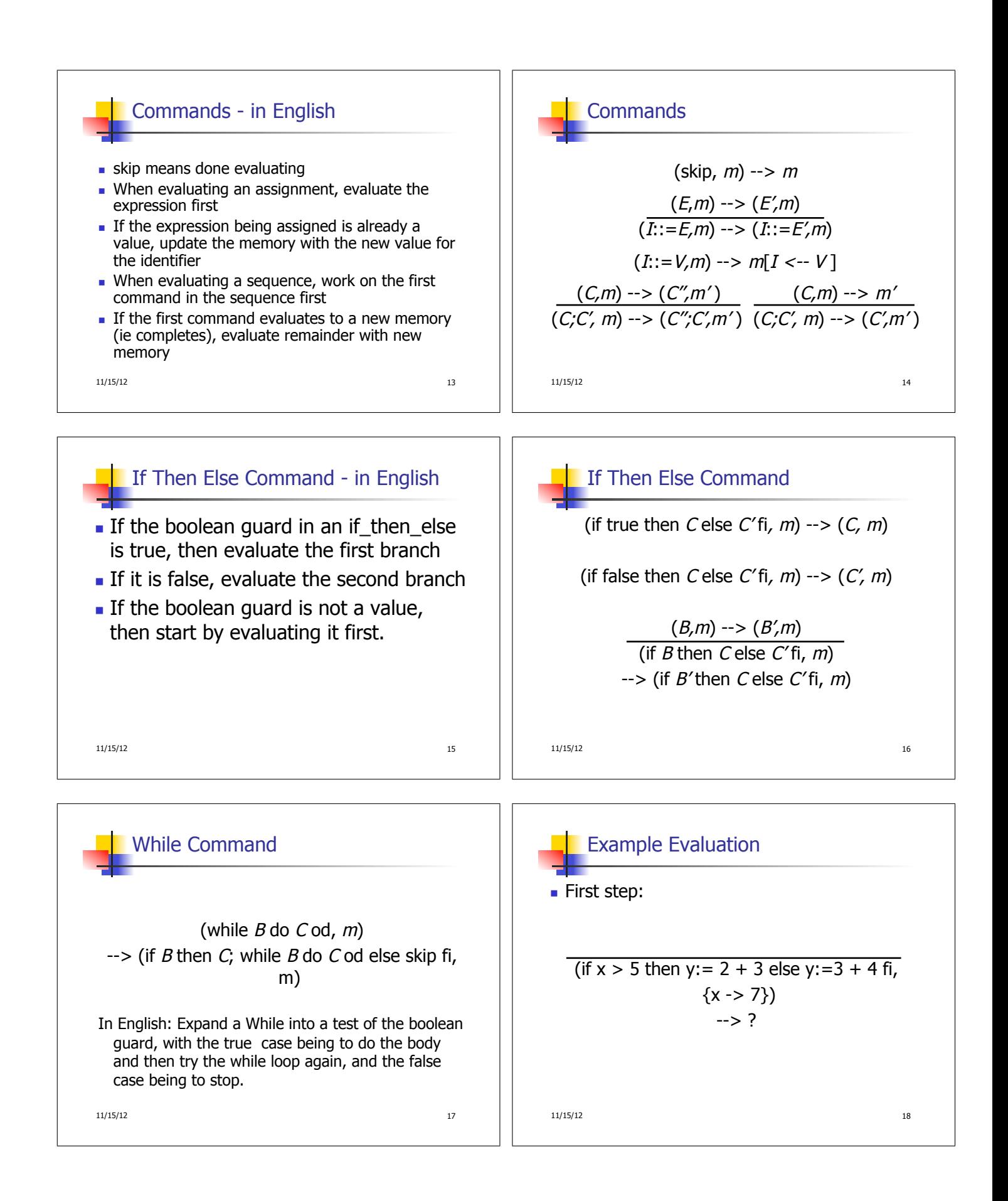

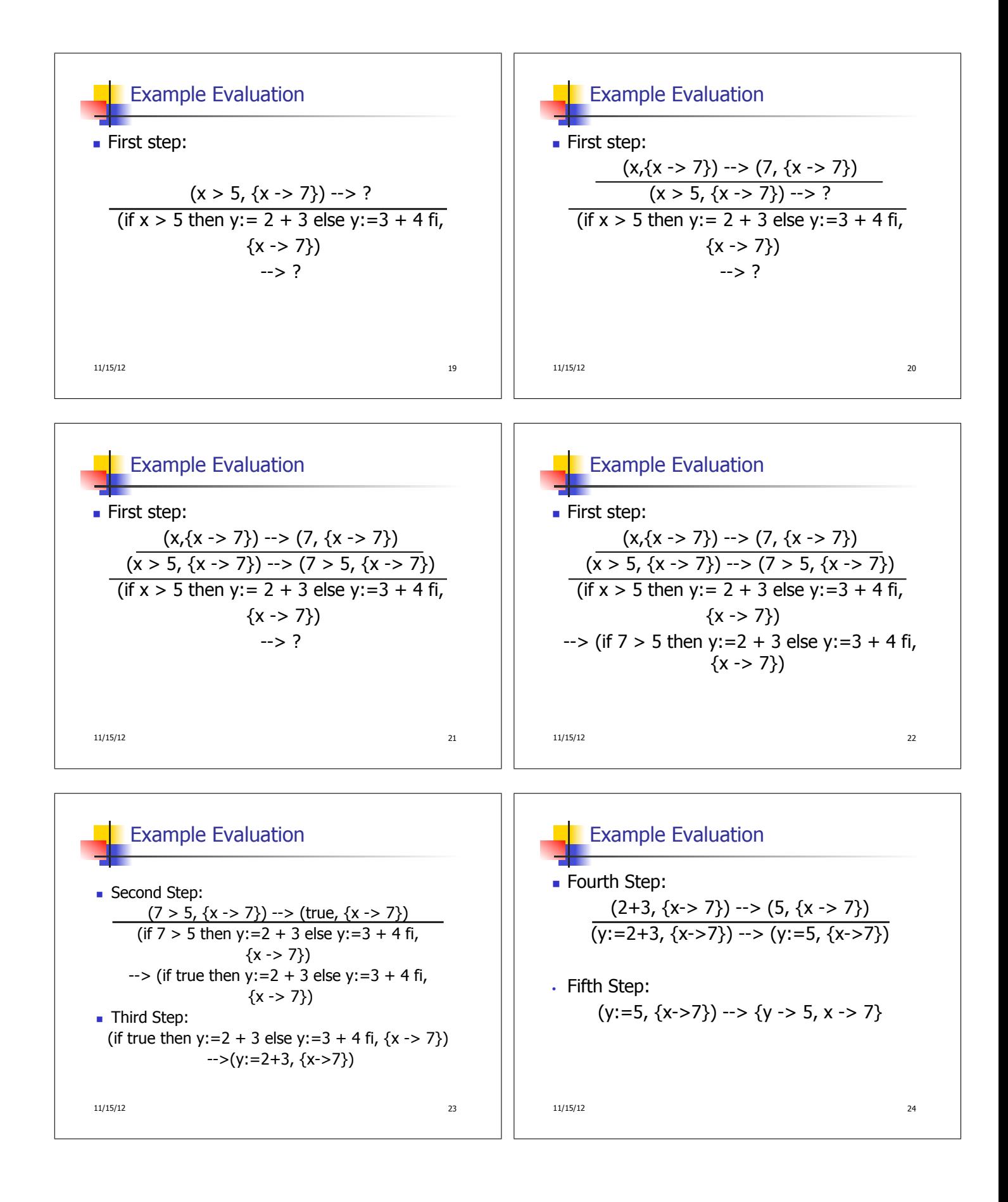

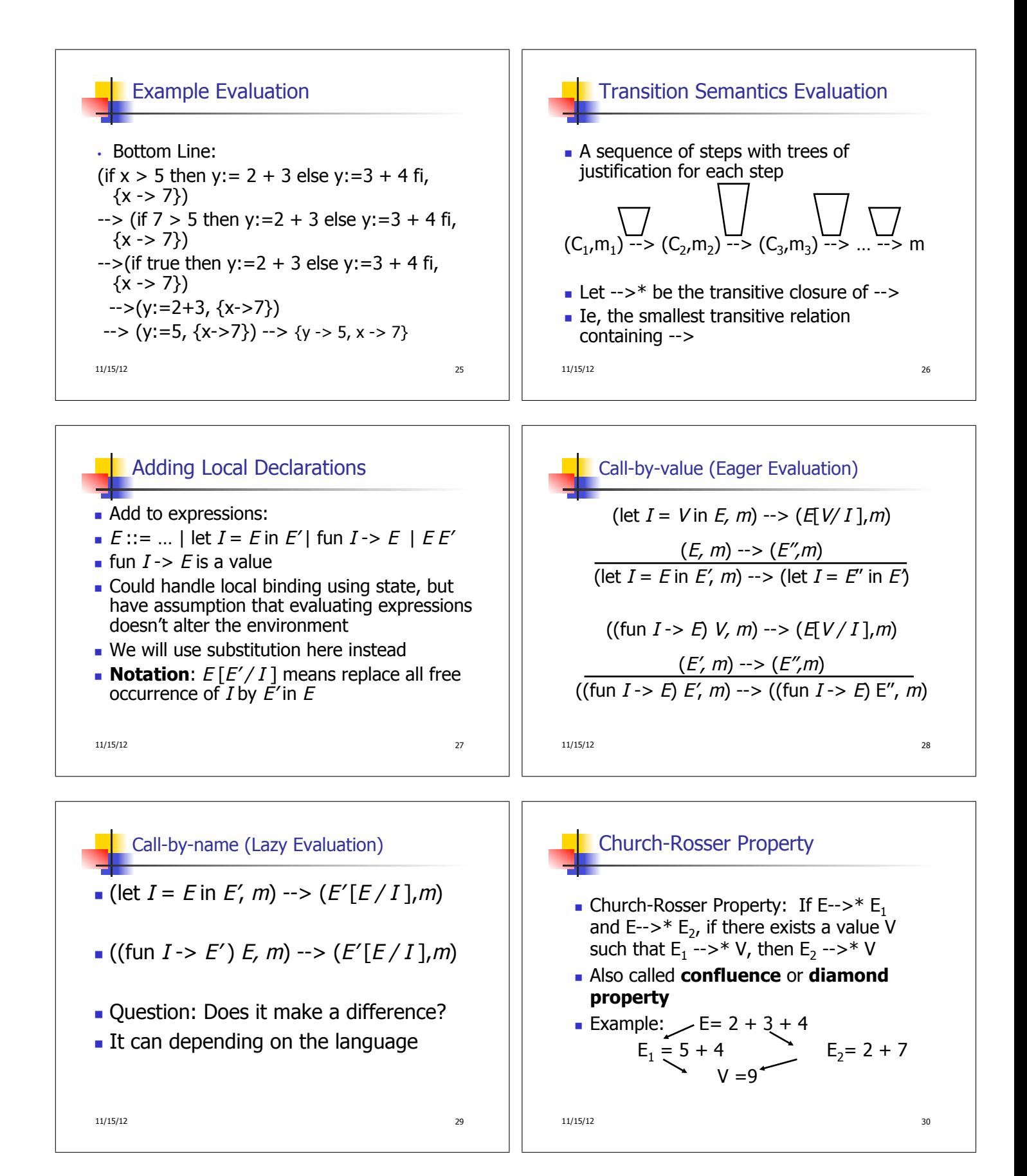

## Does It always Hold?

- No. Languages with side-effects tend not be Church-Rosser with the combination of call-byname and call-by-value
- **Alonzo Church and Barkley Rosser proved in 1936** the λ-calculus does have it
- **Benefit of Church-Rosser: can check equality of** terms by evaluating them (Given evaluation strategy might not terminate, though)

11/15/12 31

## 11/15/12 32 Transition Semantics for λ-Calculus **Application (version 1)**  $(\lambda x . E) E' \rightarrow E E'/X$ **Application (version 2)**  $(\lambda x . E) V \rightarrow E[V/x]$ E' --> E''  $(\lambda x . E) E' \rightarrow (\lambda x . E) E''$